桐生市職業訓練センター パソコン講座 夜間コース

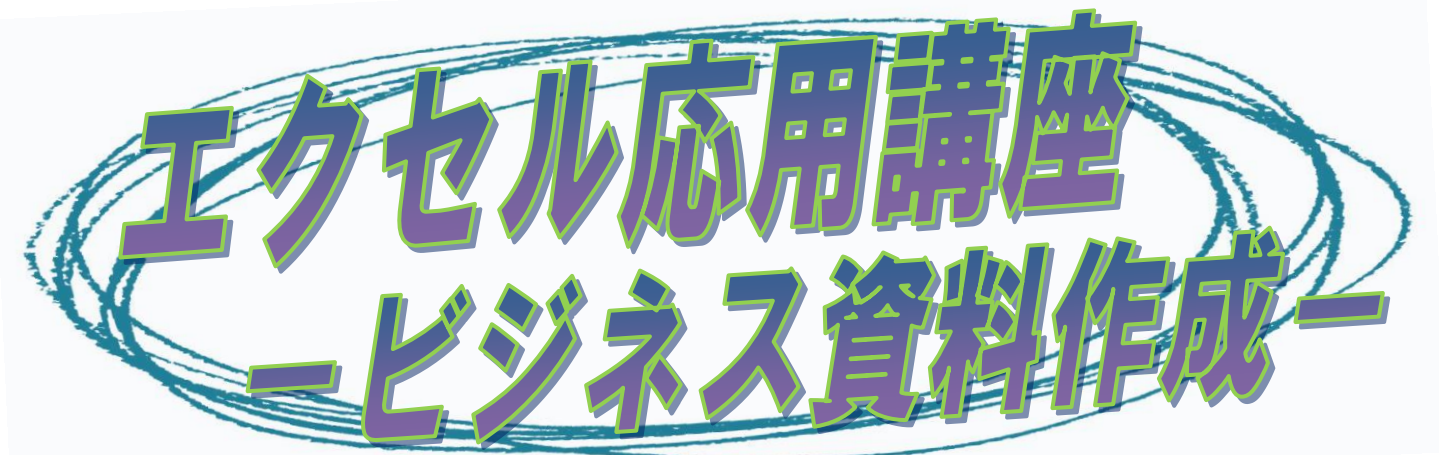

 様々な関数の利用方法、表計算・グラフの活用方法、マクロを 使った自動処理等、エクセルの応用的な機能を使った資料の作成 方法を学びます。(講座内容の詳細は裏面に記載)

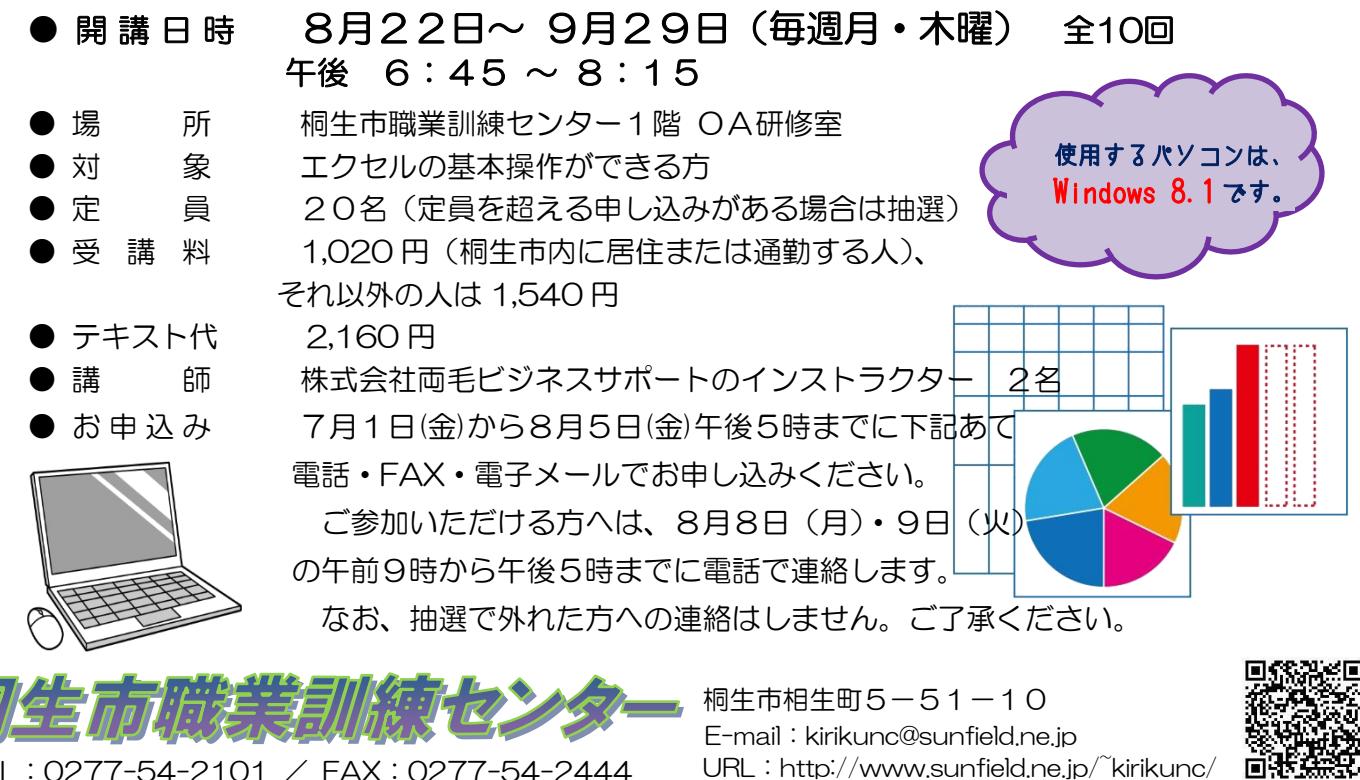

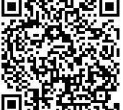

TEL:0277-54-2101 / FAX:0277-54-2444

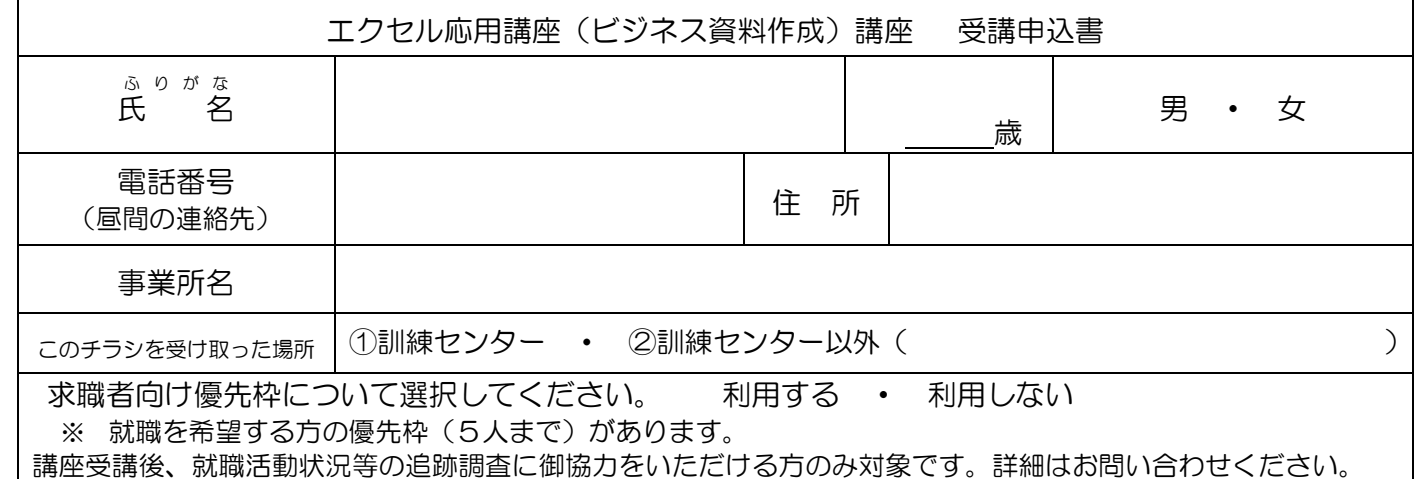

## 桐生市職業訓練センター パソコン講座 夜間コース

## エクセル応用講座(ビジネス資料作成) スケジュール

8月22日~9月29日(毎週月・木曜) 午後6時45分~8時15分

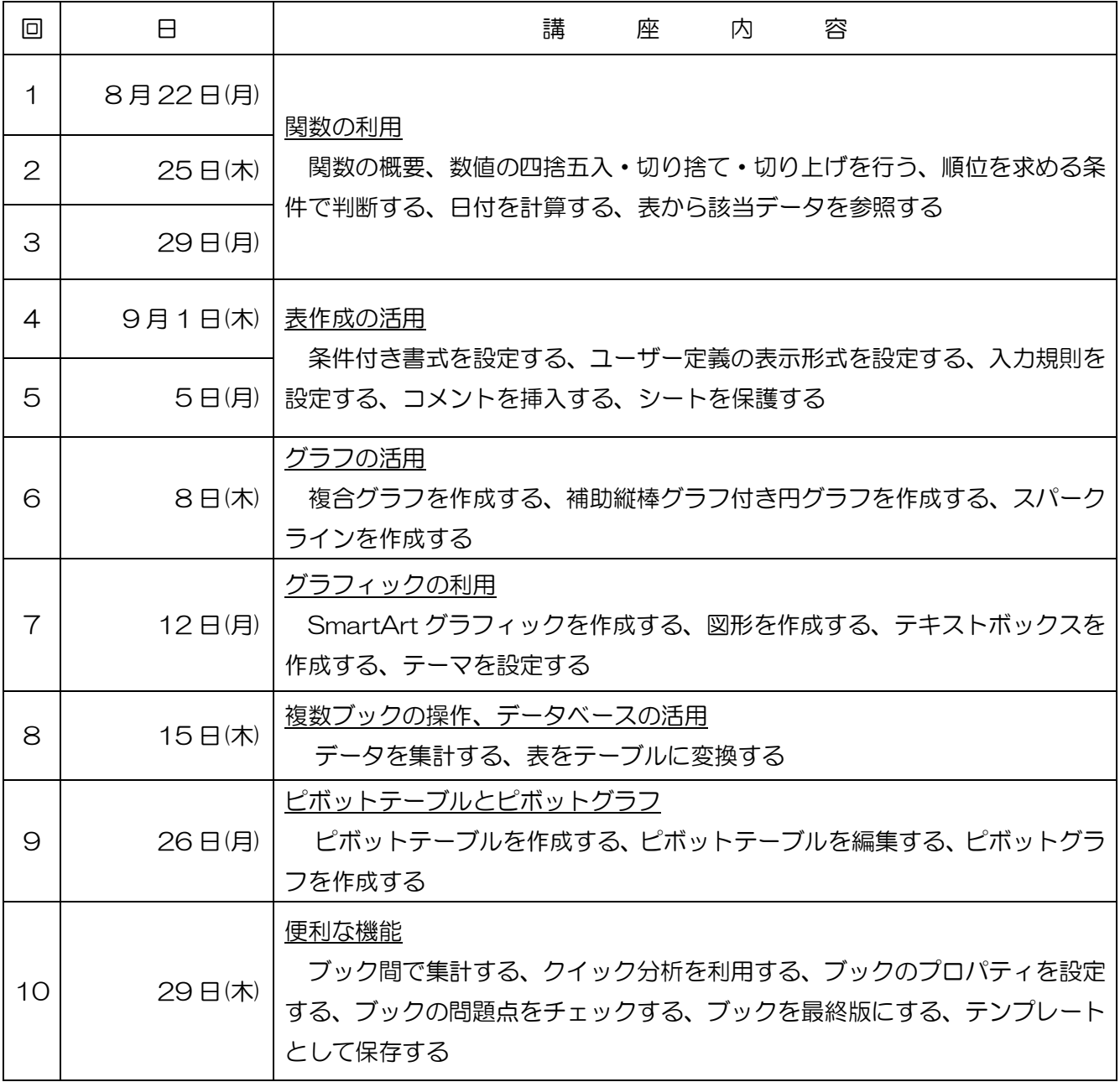

講座スケジュールは変更になる場合がありますのでご了承ください。